## Computers

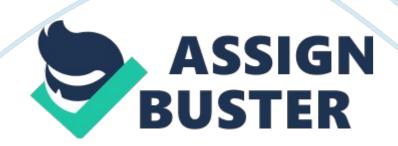

Joining together as a group to use a specific product more efficiently is called

\_\_\_\_\_. collaborative consumption

Affective computing is \_\_\_\_\_. responding to human emotions

\_\_\_\_\_ computing relates to emotion or deliberately tries to influence emotionAffective

\_\_\_\_\_ is the gathering together of groups of people using online tools to connect and exchange ideas. Social networking

One potential application of \_\_\_\_\_\_ is to provide sight to the blind.

biomedical chip implants

The technology called QR codes stands for \_\_\_\_\_. quick response

Which of the following software can best be used to help create digital art?

- a. Microsoft Word
- b. Adobe Illustrator
- c. Adobe Acrobat
- d. Microsoft ExcelAdobe Illustrator

The difference between people with access to computers and the Internet and those without this access is known as the \_\_\_\_\_. digital divide

\_\_\_\_\_ is a field of study focused on information handling and retrieval of information automatically. Information technology

People who are \_\_\_\_\_ make the Internet a powerful research tool and know how to find the information that they want effectively. computer literate

The process of searching huge amounts of data with the hope of finding a pattern is called \_\_\_\_\_\_. data mining

Analyzing computer systems to gather potential legal evidence is \_\_\_\_\_\_. computer forensics

The \_\_\_\_\_\_ is a strategic plan to focus on the young, talented, mathematical minds of Africa. Next Einstein Initiative

Faculty at universities often use course management software such as to make information available to students. Moodle

The emotional-social prosthesis (ESP) device, developed by a group at the

MIT Media Lab, is targeted at helping people who have \_\_\_\_\_\_. autism

The goal of \_\_\_\_\_\_ is to provide technological solutions to physical problems, such as providing sight to the blind. biomedical chip research

Using the Internet to get small donations from many people to start a business is called \_\_\_\_\_\_. crowdfunding

All of the following factors lead to better personal satisfaction, EXCEPT

a. National Research Council

b. Next Einstein Initiative

c. Future Civic Media

d. Childhood WalkNext Einstein Initiative

The ESP system targeted at helping with autism stands for

\_\_\_\_\_emotional-social prosthesis

An identification chip that is smaller than a period is known as \_\_\_\_\_. m-

The crisis-mapping tool \_\_\_\_\_ can collect information to make instantly and publicly available for use in emergencies. Ushahidi

A popular Voice over Internet protocol service is \_\_\_\_\_. Skype

Which of the following is an example of data mining?

a. Raw data from questionnaires given at the mall

b. An Excel spreadsheet listing all employees and their annual salaries in a random order

c. A printout of all sales taken from the register at the end of the day

d. Amazon providing you with a list of books you might enjoyAmazon

providing you with a list of books you might enjoy

The four functions of the computer include input, process, output, and \_\_\_\_\_\_. storage

A(n) \_\_\_\_\_ is where a peripheral device can attach to a computer so that data can be exchanged between it and the operating system. port

A \_\_\_\_\_\_ enables your computer to connect to other computers or to the Internet. network interface card (NIC)

The number of pixels displayed on the screen is known as \_\_\_\_\_\_. screen resolution

Large, expensive computers that support hundreds of users simultaneously are called \_\_\_\_\_\_. mainframes

The standard keyboard is known as the \_\_\_\_\_ keyboard. QWERTY

Which of the following is the largest unit of measure for the size of a computer file? Petabyte

In binary language, each letter of the alphabet, each number, and each special character is made up of a unique combination of \_\_\_\_\_\_. eight bits

Processing performance is affected by the number of processing paths called

\_\_\_\_\_. cores

\_\_\_\_\_ computers are specially designed computer chips that reside inside other devices such as your car or the electronic thermostat in your home. Embedded

Which of the following is NOT true about data?

a. It represents a fact, a figure, or an idea.

b. It has been organized or presented in a meaningful way.

c. It can be a recording of sound.

d. It can be a number, a word, or a picture. It has been organized or presented in a meaningful way.

The \_\_\_\_\_\_ is used in combination with other keys to perform shortcuts and special tasks. Control (Ctrl) key

Display screens that respond to commands initiated with your finger or a

stylus are called \_\_\_\_\_. touch screens

keyboards can be rolled up and put in your backpack. Flexible

\_\_\_\_\_ printers have tiny hammer-like keys that strike the paper through an inked ribbon. Impact

The most common way to connect devices to a computer is to use the port. Universal serial bus (USB)

\_\_\_\_\_ is the applied science concerned with designing and arranging machines and furniture so that people use so that the people using them aren't subjected to an uncomfortable or unsafe experience. Ergonomics

Which of the following is NOT one of the four major data processing functions of a computer?

a. Storing the data or information

b. Processing data into information

c. Analyzing the data or information

d. Gathering dataAnalyzing the data or information

The term " bit" is short for \_\_\_\_\_. binary digit

A(n) \_\_\_\_\_ is a specially designed computer that can perform complex

calculations extremely fast. supercomputer

All of the following are names for a flash drive, EXCEPT \_\_\_\_\_.

a. hard drive

b. thumb drive

c. jump drive

d. USB driveHard drive

A \_\_\_\_\_\_ sits on your computer monitor or is built into a laptop and is used primarily for transmitting live video. webcam

After a picture has been taken with a digital camera and processed appropriately, the actual print of the picture is considered \_\_\_\_\_\_. output

\_\_\_\_\_ is the abbreviation for the place in the computer where the programs and data the computer is currently using are stored. RAM

All of the following are examples of permanent storage, EXCEPT \_\_\_\_\_.

a. hard disk drive

b. RAM Correct

c. USB drive

d. DVDRAM

\_\_\_\_\_ are shortcut keys that you press to perform special tasks; each software application has its own set of tasks assigned to these keys. Function keys

Computers gather data, which means that they allow users to \_\_\_\_\_ data. input

A keyboard and mouse are examples of \_\_\_\_\_ devices. input

The \_\_\_\_\_ contains the central electronic components of the computer. motherboard

New technologies pushing the boundaries of printing include \_\_\_\_\_\_.

- a. 3-D printing
- b. inkless printing
- c. cloud printing
- d. all of the aboveAll of the above

Computers use the \_\_\_\_\_ language consisting of 0s and 1s. Binary

Inkjet printers and laser printers are examples of \_\_\_\_\_ printers.

nonimpact

The small, touch-sensitive area at the base of the keyboard on a notebook

computer is known as a \_\_\_\_\_. touch pad

RAM is a \_\_\_\_\_\_ storage location. volatile

Facebook and MySpace are considered to be \_\_\_\_\_ Web sites. social

networking

All of the following are examples of multimedia, EXCEPT \_\_\_\_\_.

- a. MP3 music files
- b. streaming video
- c. graphics
- d. texttext

A subset of e-commerce that uses social networks to assist in marketing and

purchasing products is known as \_\_\_\_\_. social commerce

A visual search engine that uses pictures from our smartphone to search the

Web for more information is known as \_\_\_\_\_. Google Goggles

The browser feature where tabs are independent of each other is known as

\_\_\_\_\_. tab isolation

Podcasts enable you to \_\_\_\_\_. broadcast over the Internet using

compressed audio and video files such as MP3s and MP4s

Web 2. 0 is classified as the \_\_\_\_\_. social Web

A \_\_\_\_\_\_ is a personal journal posted on the Web. blog

The concept of the Internet was developed in response to the \_\_\_\_\_ War. Cold

Adobe Reader, Flash Player, and QuickTime Player are all examples of

special software programs called \_\_\_\_\_. plug-ins

Software that enables you to display and interact with text and other media on the Web is a . Web browser

The World Wide Web was invented by \_\_\_\_\_. Tim Berners-Lee at CERN

\_\_\_\_\_\_ use(s) continuous audio and video feeds. Webcasts

The unique address for a particular Web site is the \_\_\_\_\_. URL

All of the following are tips for professional e-mail etiquette, EXCEPT

a. include a meaningful subject line

b. use spell-checker and proofread before sending

c. be concise and to the point

d. use abbreviations such as " u", " r", and " BRB" to keep the e-mail message shorteruse abbreviations such as " u", " r", and " BRB" to keep the e-mail message shorter

The " s" in " https" stands for \_\_\_\_\_. secure socket layer

The Internet is \_\_\_\_\_. a large network of networks

Which of the following are personal video journal entries posted on the Web? Vlogs

A list of pages within a Web site that you have visited and that usually appears at the top of a page is referred to as a(n) \_\_\_\_\_\_. breadcrumb trail

Computer-aided design software is used primarily by \_\_\_\_\_\_. engineers to create models

QuickBooks and Peachtree are examples of \_\_\_\_\_\_ software. accounting

The intersection of a row and column in a spreadsheet program is known as

a \_\_\_\_\_. cell

A \_\_\_\_\_ is a Microsoft Office feature that walks you through steps to complete a complicated task. wizard

In a spreadsheet, equations you build yourself using values and cell references are called \_\_\_\_\_\_. formulas

Software refers to a set of instructions that tells the computer what to do.

These instruction sets are called \_\_\_\_\_. programs

Using applications on smartphones and tablets to buy and sell products is

known as \_\_\_\_\_. mobile commerce

System software does all of the following, EXCEPT \_\_\_\_\_\_.

a. help manage system resources

b. help run the computer

c. coordinate instructions between application software and the computer's hardware devices

d. add graphics and pictures to filesadd graphics and pictures to files

Multimedia software includes all of the following, EXCEPT \_\_\_\_\_. utility software

The cell address C5 indicates that the cell \_\_\_\_\_. is at column C, row 5 of the worksheet

The appropriate software to use for creating research papers is \_\_\_\_\_. word processing software

All of the following are examples of educational and reference software

EXCEPT \_\_\_\_\_.

- a. EverQuest
- b. Trip Planning
- c. Genealogy
- d. Test PreparationEverQuest

What is Google's first attempt at a netbook where all applications and files are stored on the Web? Chromebooks

Every software program has a set of \_\_\_\_\_\_ that specify the minimum recommended standards for the operating system, processor, RAM, and hard drive capacity. system requirements

All of the following are types of multimedia and entertainment software,

EXCEPT \_\_\_\_\_\_. productivity software

Software that does " back office" operations and processing functions such as billing, production, inventory management, and human resources management is called \_\_\_\_\_\_. enterprise resource planning software

All of the following are examples of software suites, EXCEPT \_\_\_\_\_.

- a. Apple iWork
- b. Apache OpenOffice
- c. Microsoft OneNote
- d. Microsoft Office 2010Microsoft OneNote

The general software you use to do tasks at home, school, or work is known

as \_\_\_\_\_\_ software. application

All of the following can be used in a Windows file name, EXCEPT \_\_\_\_\_.

- a.\$
- b. %
- c. #
- d. \*\*

The latest version of the Mac OS X is the \_\_\_\_\_. Mountain Lion

For performing common tasks, Windows 8 has special shortcuts called

\_\_\_\_\_. charms

The basic input/output system is stored on a \_\_\_\_\_ chip. ROM

The top three operating systems for personal computers are \_\_\_\_\_.

Microsoft Windows, Mac OS X, and Linux

The location of a file is specified by its \_\_\_\_\_. file path

All of the following are terms related to part of the boot process, EXCEPT

- a. USB
- b. BIOS
- c. RAM
- d. ROMUSB

You can use the Windows \_\_\_\_\_\_ to check on a nonresponsive program.

Task Manager

A special numerical code that prioritizes device requests from the operating systems is called \_\_\_\_\_\_. interrupt handler

Which of the following was the first widely used operating system installed in personal computers? MS-DOS

Windows 8 is the operating system developed by \_\_\_\_\_. Microsoft

Which of the following Windows utility programs arranges pieces of files on your hard drive in sequential order?

- a. Disk Defragmenter
- b. Error-checking
- c. Task Manager
- d. Disk CleanupDisk Defragmenter

Mac OS X includes a backup utility called \_\_\_\_\_. Time Machine

Most supercomputers use the \_\_\_\_\_ operating system. Linux

The most essential software in your computer system is the \_\_\_\_\_. operating system

Errors in computer software are called \_\_\_\_\_. bugs

Which of the following is the first step in the boot process?

- a. Configuration and customization settings are checked.
- b. The BIOS is activated by turning on the computer.
- c. The BIOS checks that all devices are in place.
- d. The OS is loaded into RAM. The BIOS is activated by turning on the computer

Which of the following is an open source operating system for personal computers?

- a. Windows 8
- b. Android 3. 0
- c. Mountain Lion
- d. LinuxLinux

The \_\_\_\_\_\_ is(are) the group of programs that controls how your computer functions. operating system

More than 50% of smartphones use an operating system developed by

\_\_\_\_\_. Google

The OS enables you to organize the contents of your computer in a

hierarchical structure of \_\_\_\_\_. directories

XO is the name of the computer provided by the \_\_\_\_\_ initiative. One Laptop per Child

If Microsoft Word 2010 is used to create a file, which file extension is added automatically?. docx

UNIX was developed by Ken Thompson and Dennis Richie who worked at

\_\_\_\_\_\_. AT&T's Bell Labs

The \_\_\_\_\_\_ of the operating system enables the user to communicate with the computer system. user interface

Which of the following does NOT occur during the power-on self-test?

a. The video card and video memory are tested.

b. Memory is tested.

c. The OS is moved into RAM.

d. The BIOS is identified. The OS is moved into RAM.

ONCOMPUTERS SPECIFICALLY FOR YOUFOR ONLY\$13. 90/PAGEOrder NowTags:

- Adobe
- Android
- Digital Camera
- Microsoft Office
- Smartphone